# Hobby-Eberly Telescope Site Status Report \* McDonald Observatory, University of Texas at Austin

## 2021-09-06 12:00:07 to 2021-09-07 12:00:01 UTC

## Contents

| 1 | Trajectories     | 2  |
|---|------------------|----|
|   | 1.1 565          | 2  |
|   | 1.2 997          | 2  |
|   | 1.3 71           | 2  |
|   | 1.4 864          | 3  |
|   | 1.5 280          | 3  |
|   | 1.6 469          | 3  |
|   | 1.7 493          | 3  |
|   | 1.8 971          | 4  |
|   | 1.9 450          | 4  |
|   | 1.10 570         | 4  |
|   | 1.11 545         | 5  |
|   | 1.12 256         | 5  |
|   | 1.13 222         | 5  |
|   | 1.14 210         | 6  |
|   | 1.15 726         | 6  |
|   | 1.16 128         | 6  |
|   | 1.17 978         | 7  |
|   | 1.18 812         | 7  |
|   | 1.19 671         | 7  |
|   | 1.20 664         | 8  |
|   | 1.21 760         | 8  |
|   | 1.22 939         | 8  |
|   | 1.23 973         | 9  |
|   | 1.24 999         | 9  |
|   | 1.25 644         | 9  |
|   |                  |    |
| 2 | Spectrographs    | 11 |
|   | 2.1 Legend       | 11 |
|   | 2.2 lrs2         | 11 |
|   | 2.3 virus        | 11 |
| 3 | Weather          | 32 |
| 4 | Virus Enclosures | 33 |
| 5 | Server Up Time   | 34 |

<sup>\*</sup>This report has been automatically generated. Id: status\_report.py 12338 2021-03-03 17:37:20Z fowler

## 1 Trajectories

The trajectory times and probe behaviour are shown. The probe plots show the various probe positions and currents during the trajectory. The Carriage is shown on the top plot while the Arm is shown on the botton plot. Encoder positions are shown in blue on the left hand vertical axis and the Current is shown in red on the right hand vertical axis. Probe data are plotted from the genext\_time to the cancel\_time or stop\_time of the trajectory.

#### 1.1 - 565

Trajectory 565 for desired Azimuth 65.453 was loaded at 23:19:08.42. The go\_next command was sent at 23:19:10.412 and took 111.310 seconds to complete. The trajectory was cancelled at 23:21:43.14. The trajectory was stopped at 23:21:48.71 with the message "Reached end of track.".

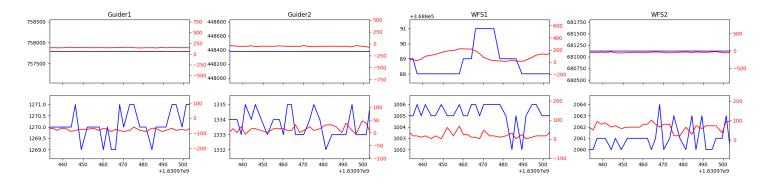

#### 1.2 997

Trajectory 997 for desired Azimuth 0 was loaded at 02:18:18.36. The go\_next command was sent at 02:18:23.604 and took 102.101 seconds to complete. The setup took 137.35 seconds at an actual azimuth of 0.007216 The trajectory was cancelled at 02:29:05.80. The trajectory was stopped at 02:29:12.06 with the message "Reached end of track.".

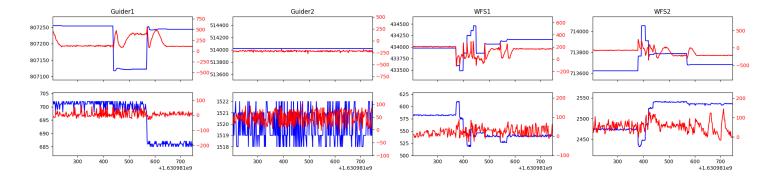

#### 1.3 - 71

Trajectory 71 for desired Azimuth 65.839568 was loaded at 02:29:13.51. The go\_next command was sent at 02:29:18.971 and took 101.814 seconds to complete. The trajectory was cancelled at 02:36:04.07. The trajectory was stopped at 02:36:09.80 with the message "Reached end of track.".

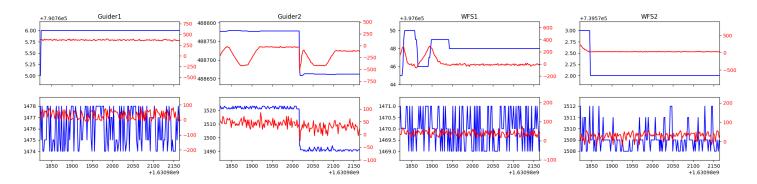

#### 1.4 864

Trajectory 864 for desired Azimuth 336.36653 was loaded at 02:51:51.47. The go\_next command was sent at 02:51:56.723 and took 114.128 seconds to complete. The setup took 129.30 seconds at an actual azimuth of 336.367653 The trajectory was cancelled at 03:30:33.16. The trajectory was stopped at 03:30:39.09 with the message "Reached end of track.".

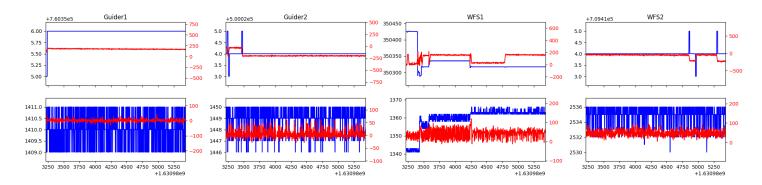

#### 1.5 280

Trajectory 280 for desired Azimuth 55.102484 was loaded at 03:30:40.71. The go\_next command was sent at 03:30:45.950 and took 106.763 seconds to complete. The setup took 144.60 seconds at an actual azimuth of 55.106502 The trajectory was cancelled at 03:49:24.99. The trajectory was stopped at 03:49:30.56 with the message "Reached end of track."

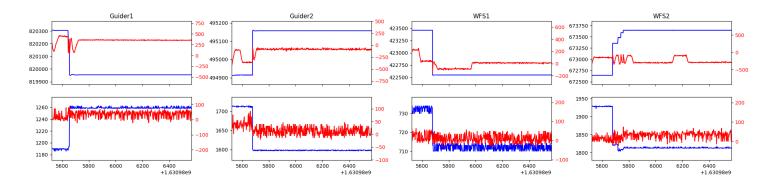

#### 1.6 469

Trajectory 469 for desired Azimuth 337.387652 was loaded at 03:49:32.30. The go\_next command was sent at 03:49:37.555 and took 107.246 seconds to complete. The setup took 110.89 seconds at an actual azimuth of 337.391712 The trajectory was cancelled at 03:59:20.53. The trajectory was stopped at 03:59:26.52 with the message "Reached end of track.".

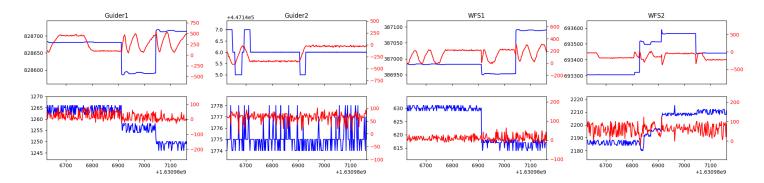

#### 1.7 493

Trajectory 493 for desired Azimuth 105.113127 was loaded at 03:59:27.91. The go\_next command was sent at 03:59:33.157 and took 142.910 seconds to complete. The setup took 125.12 seconds at an actual azimuth of 105.115007 The trajectory was cancelled at 04:30:15.87. The trajectory was stopped at 04:30:20.82 with the message "Reached end of track.".

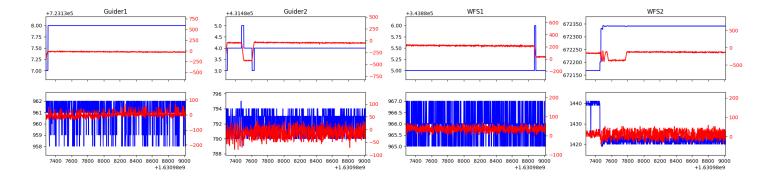

#### $1.8 \quad 971$

Trajectory 971 for desired Azimuth 147.0063 was loaded at 04:30:21.16. The go\_next command was sent at 04:30:23.150 and took 98.604 seconds to complete. The setup took 130.16 seconds at an actual azimuth of 147.009466 The trajectory was cancelled at 04:58:27.78. The trajectory was stopped at 04:58:33.60 with the message "Reached end of track."

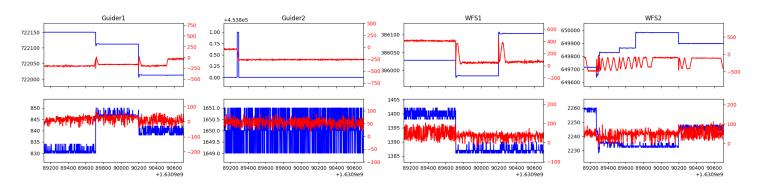

#### 1.9 450

Trajectory 450 for desired Azimuth 85.229533 was loaded at 04:58:35.03. The go\_next command was sent at 04:58:40.279 and took 94.696 seconds to complete. The setup took 69.14 seconds at an actual azimuth of 85.232607 The trajectory was cancelled at 05:29:37.24. The trajectory was stopped at 05:29:42.76 with the message "Reached end of track.".

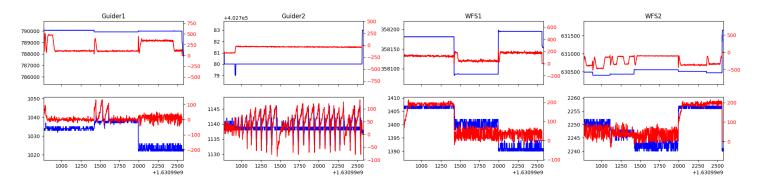

#### $1.10 \quad 570$

Trajectory 570 for desired Azimuth 88.662445 was loaded at 05:29:44.20. The go\_next command was sent at 05:29:49.446 and took 128.534 seconds to complete. The setup took 95.52 seconds at an actual azimuth of 88.665254 The trajectory was cancelled at 05:59:39.29. The trajectory was stopped at 05:59:45.06 with the message "Reached end of track.".

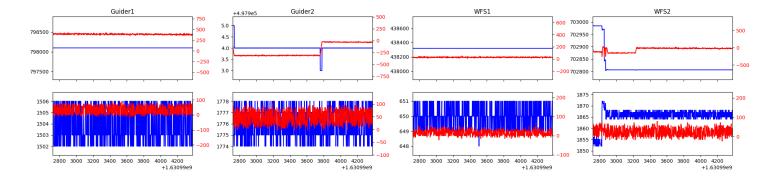

#### $1.11 \quad 545$

Trajectory 545 for desired Azimuth 294.377818 was loaded at 05:59:46.54. The go\_next command was sent at 05:59:51.785 and took 167.015 seconds to complete. The setup took 68.74 seconds at an actual azimuth of 294.380861 The trajectory was cancelled at 06:24:16.36. The trajectory was stopped at 06:24:22.05 with the message "Reached end of track."

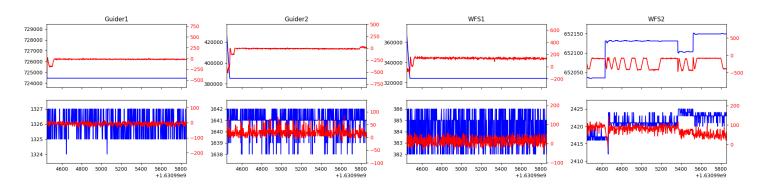

#### 1.12 256

Trajectory 256 for desired Azimuth 298.127024 was loaded at 06:24:23.53. The go\_next command was sent at 06:24:28.775 and took 79.485 seconds to complete. The trajectory was cancelled at 06:26:33.63. The trajectory was stopped at 06:26:39.60 with the message "Reached end of track."

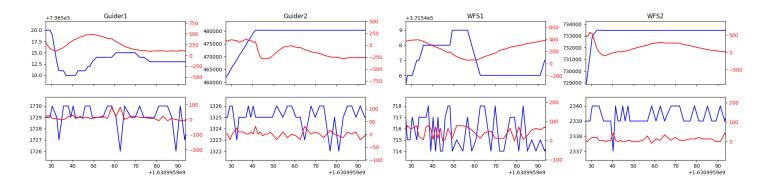

#### 1.13 222

Trajectory 222 for desired Azimuth 298.127024 was loaded at 06:26:41.13. The go\_next command was sent at 06:26:46.391 and took 40.222 seconds to complete. The setup took 122.32 seconds at an actual azimuth of 298.129284 The trajectory was cancelled at 06:32:58.61. The trajectory was stopped at 06:33:04.75 with the message "Reached end of track.".

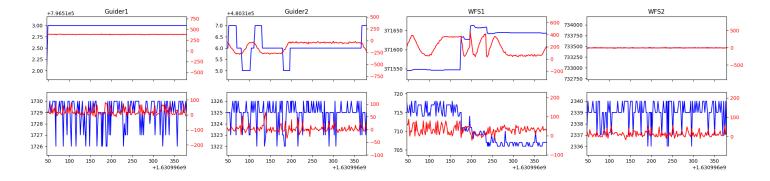

#### 1.14 210

Trajectory 210 for desired Azimuth 299.147508 was loaded at 06:33:06.23. The go\_next command was sent at 06:33:11.479 and took 76.732 seconds to complete. The setup took 141.61 seconds at an actual azimuth of 299.145744 The trajectory was cancelled at 06:39:56.31. The trajectory was stopped at 06:40:01.90 with the message "Reached end of track.".

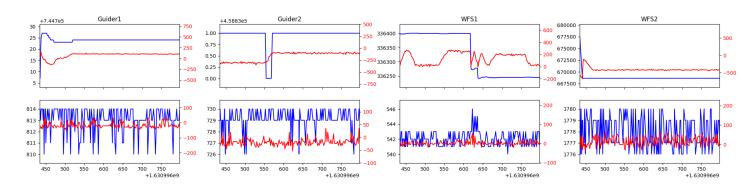

#### 1.15 726

Trajectory 726 for desired Azimuth 140.8343 was loaded at 06:40:02.24. The go\_next command was sent at 06:40:03.480 and took 167.710 seconds to complete. The setup took 71.78 seconds at an actual azimuth of 140.839852 The trajectory was cancelled at 07:05:19.51. The trajectory was stopped at 07:05:25.32 with the message "Reached end of track."

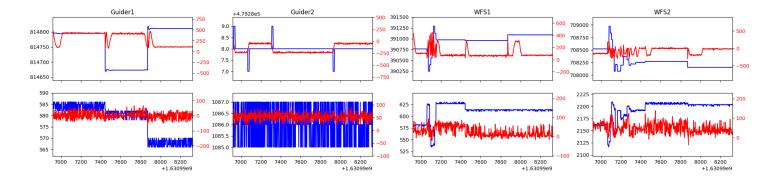

#### 1.16 128

Trajectory 128 for desired Azimuth 140.8399 was loaded at 07:05:25.63. The go\_next command was sent at 07:05:26.959 and took 59.540 seconds to complete. The setup took 91.60 seconds at an actual azimuth of 140.839852 The trajectory was cancelled at 07:29:14.87. The trajectory was stopped at 07:29:20.24 with the message "Reached end of track.".

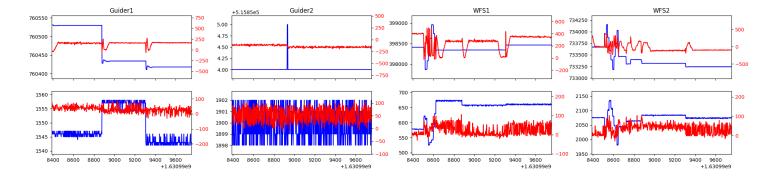

#### 1.17 978

Trajectory 978 for desired Azimuth 140.8399 was loaded at 07:29:20.55. The go\_next command was sent at 07:29:21.815 and took 77.849 seconds to complete. The setup took 67.17 seconds at an actual azimuth of 140.839852 The trajectory was cancelled at 07:53:01.68. The trajectory was stopped at 07:53:07.66 with the message "Reached end of track.".

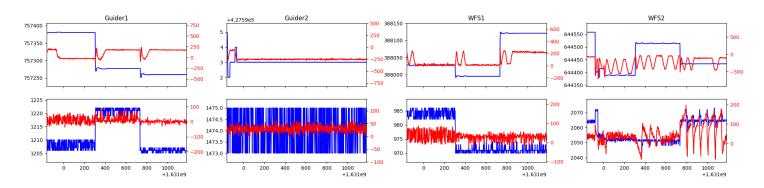

#### 1.18 812

Trajectory 812 for desired Azimuth 140.8399 was loaded at 07:53:08.00. The go\_next command was sent at 07:53:09.033 and took 77.337 seconds to complete. The setup took 65.34 seconds at an actual azimuth of 140.839852 The trajectory was cancelled at 08:16:44.72. The trajectory was stopped at 08:16:50.23 with the message "Reached end of track."

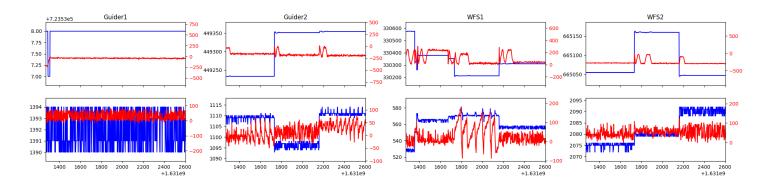

#### $1.19 \quad 671$

Trajectory 671 for desired Azimuth 140.8399 was loaded at 08:16:50.57. The go\_next command was sent at 08:16:51.910 and took 77.416 seconds to complete. The setup took 58.94 seconds at an actual azimuth of 140.839852 The trajectory was cancelled at 08:40:19.91. The trajectory was stopped at 08:40:24.90 with the message "Reached end of track.".

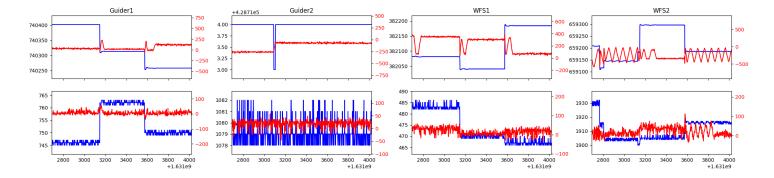

#### 1.20 664

Trajectory 664 for desired Azimuth 140.8399 was loaded at 08:40:25.21. The go\_next command was sent at 08:40:26.568 and took 64.120 seconds to complete. The setup took 81.39 seconds at an actual azimuth of 140.839852 The trajectory was cancelled at 09:07:07.30. The trajectory was stopped at 09:07:12.94 with the message "Reached end of track.".

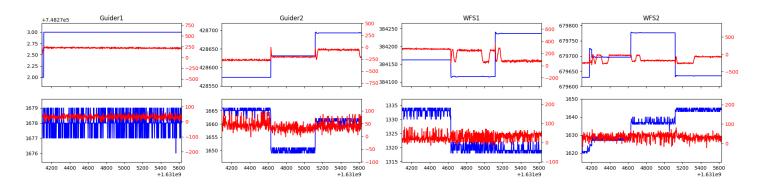

#### 1.21 760

Trajectory 760 for desired Azimuth 207.3324 was loaded at 09:07:13.25. The go\_next command was sent at 09:07:14.562 and took 115.695 seconds to complete. The setup took 69.74 seconds at an actual azimuth of 207.336365 The trajectory was cancelled at 09:31:32.65. The trajectory was stopped at 09:31:38.05 with the message "Reached end of track."

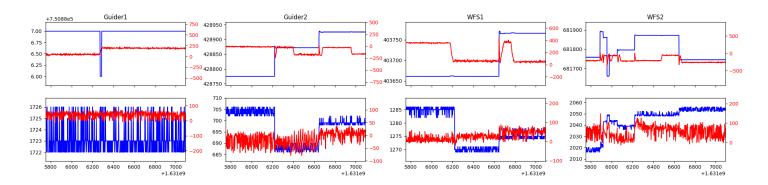

#### 1.22 939

Trajectory 939 for desired Azimuth 207.3366 was loaded at 09:31:38.38. The go\_next command was sent at 09:31:39.633 and took 77.998 seconds to complete. The setup took 80.91 seconds at an actual azimuth of 207.336564 The trajectory was cancelled at 09:55:32.98. The trajectory was stopped at 09:55:39.05 with the message "Reached end of track.".

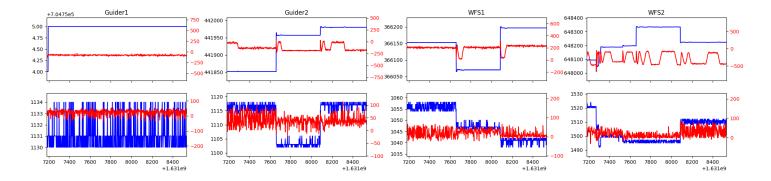

#### 1.23 973

Trajectory 973 for desired Azimuth 207.3366 was loaded at 09:55:39.36. The go\_next command was sent at 09:55:40.669 and took 103.996 seconds to complete. The setup took 76.36 seconds at an actual azimuth of 207.336564 The trajectory was cancelled at 10:22:57.13. The trajectory was stopped at 10:23:02.54 with the message "Reached end of track.".

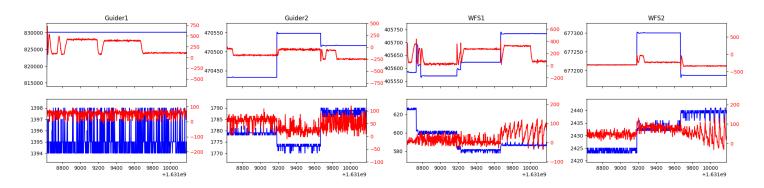

#### 1.24 999

Trajectory 999 for desired Azimuth 207.3366 was loaded at 10:23:02.88. The go\_next command was sent at 10:23:04.105 and took 89.608 seconds to complete. The setup took 60.68 seconds at an actual azimuth of 207.336564 The trajectory was cancelled at 10:55:59.70. The trajectory was stopped at 10:56:06.03 with the message "Reached end of track.".

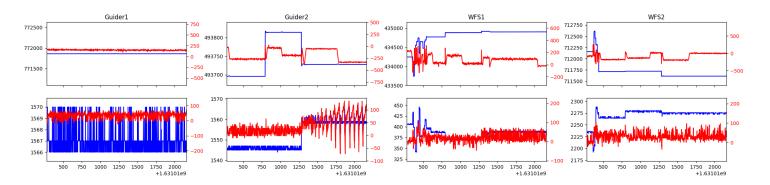

#### 1.25 644

Trajectory 644 for desired Azimuth 114.221276 was loaded at 10:56:07.43. The go\_next command was sent at 10:56:12.682 and took 167.950 seconds to complete. The setup took 140.59 seconds at an actual azimuth of 114.225425 The trajectory was cancelled at 11:35:56.65. The trajectory was stopped at 11:36:02.75 with the message "Reached end of track.".

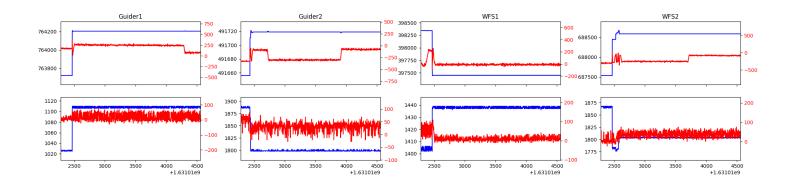

## 2 Spectrographs

### 2.1 Legend

For the Spectrograph Cryo plots the Black point are the cryo temperature reading and the Red points are the cryo pressure in Torr on a log scale with the scale on the right hand vertical axis.

For all Spectrograph Temperature plots, the Black points are the ccd temperature reading, the Green points are the ccd set point, and the Red points are the percentage heater power with the scale on the right hand vertical axis. The two straight Red lines are the 5% and 95% power levels for the heater.

#### 2.2 lrs2

lrs2 uptime: 1279:49:49 (hh:mm:ss)

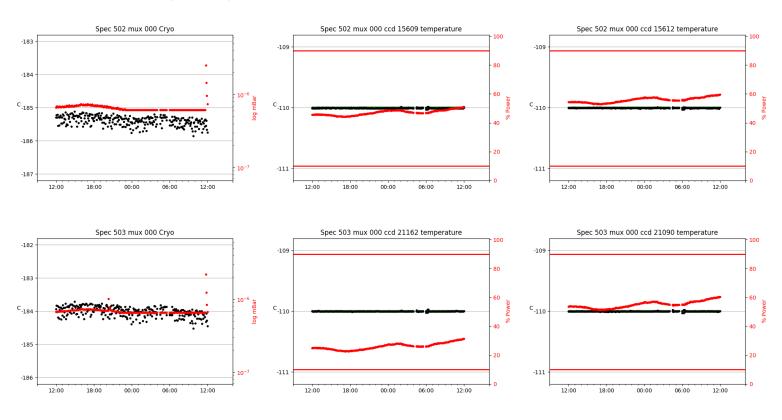

#### 2.3 virus

virus uptime: 95:55:58 (hh:mm:ss)

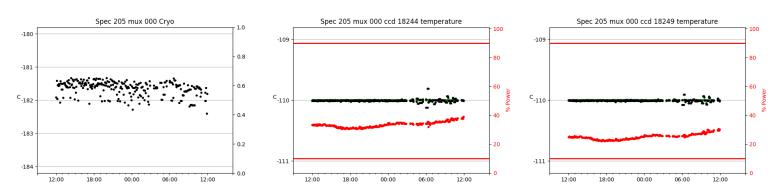

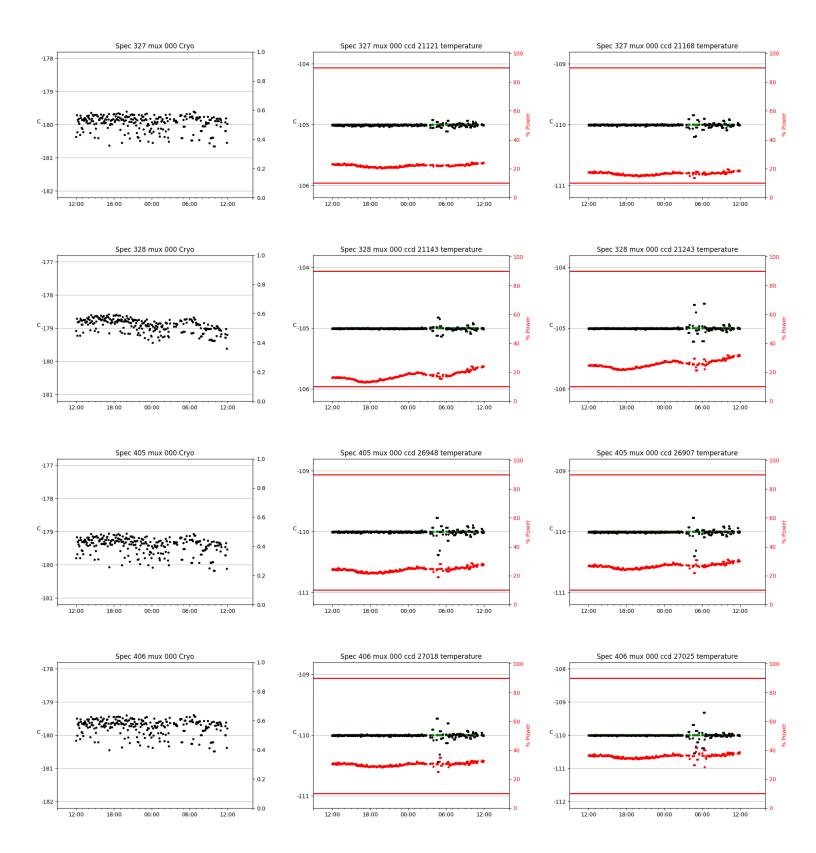

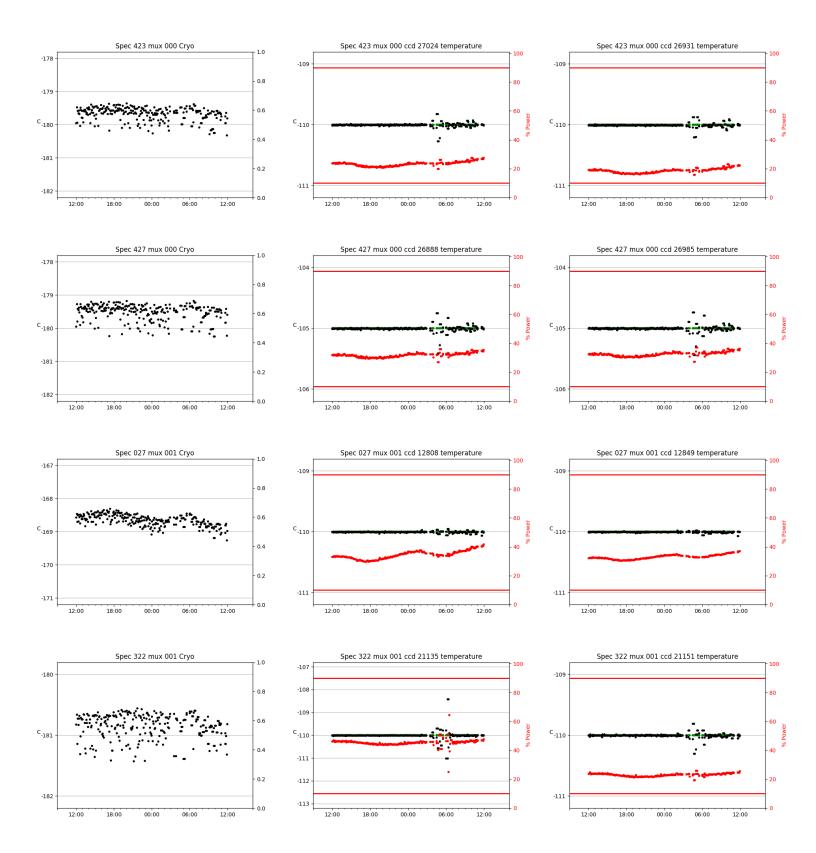

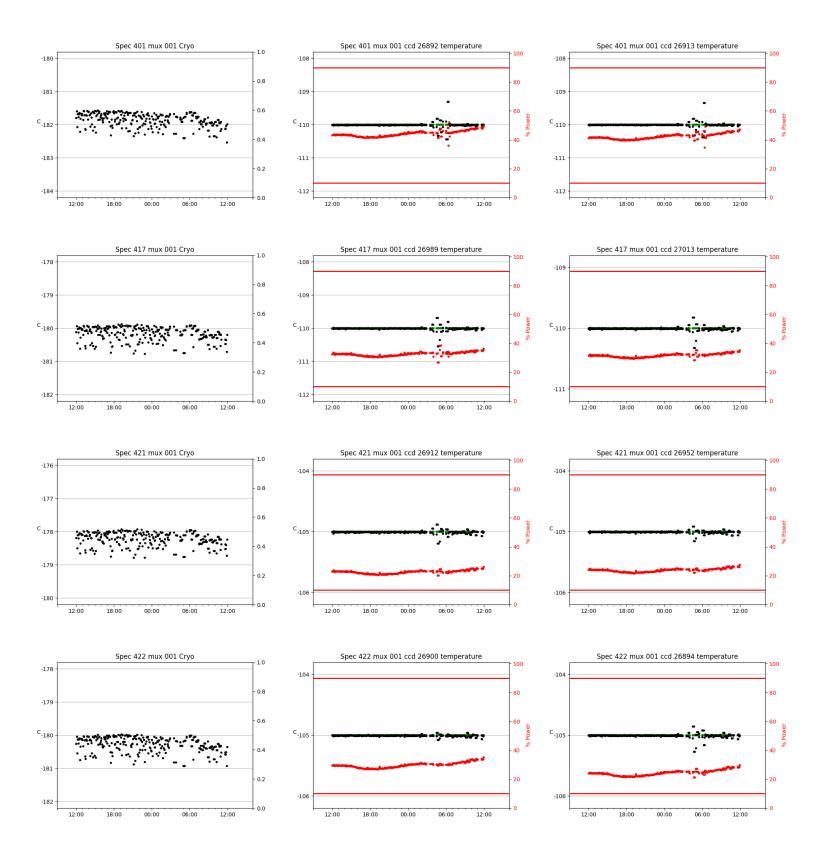

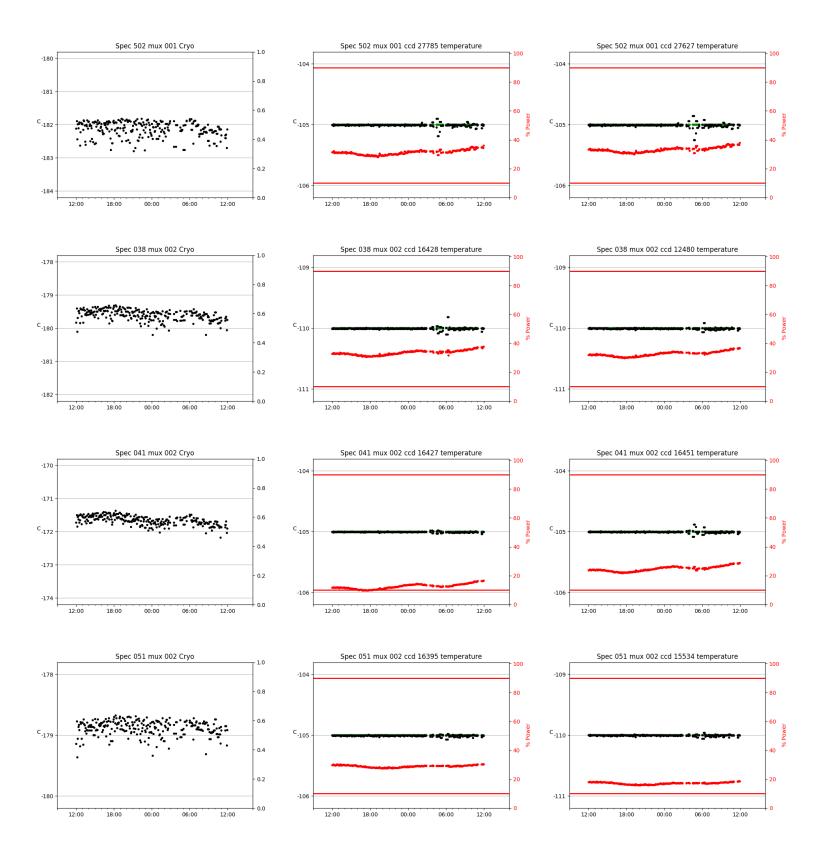

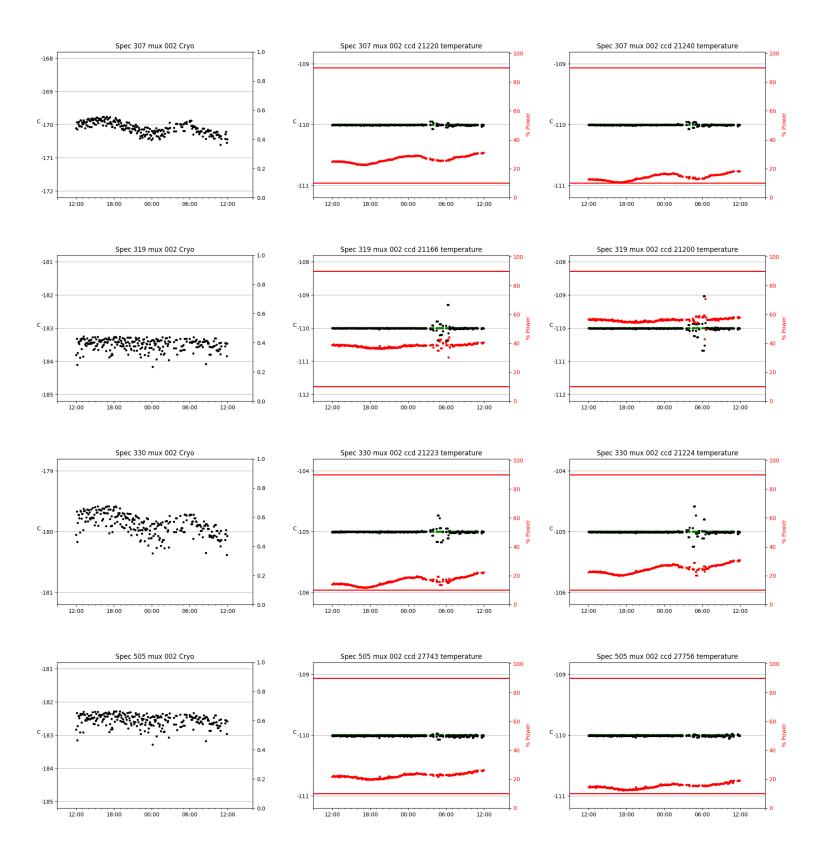

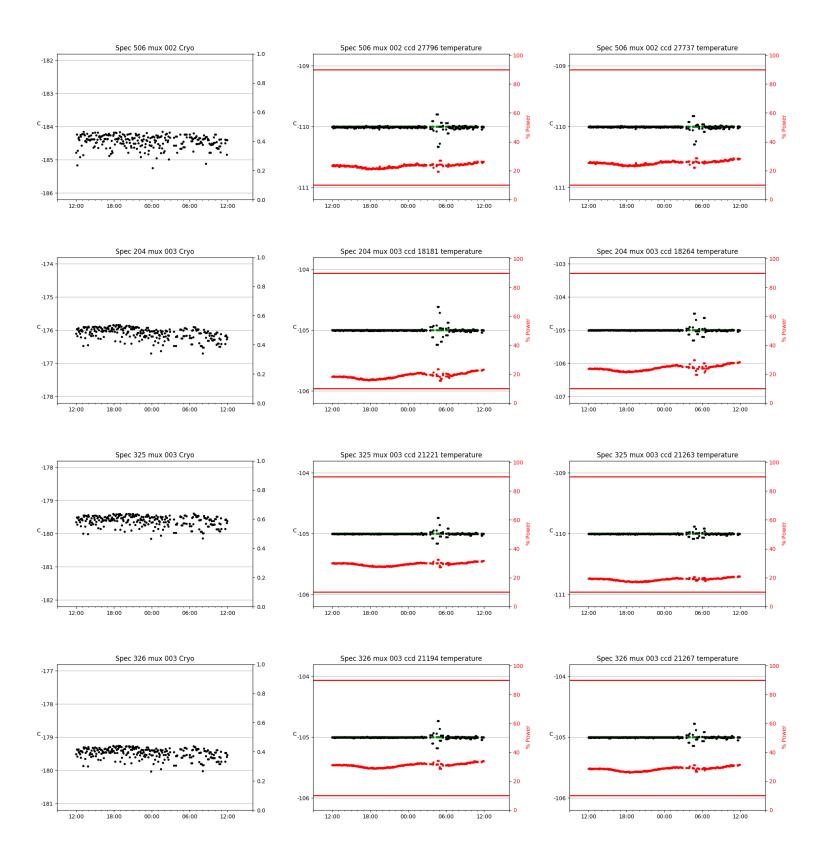

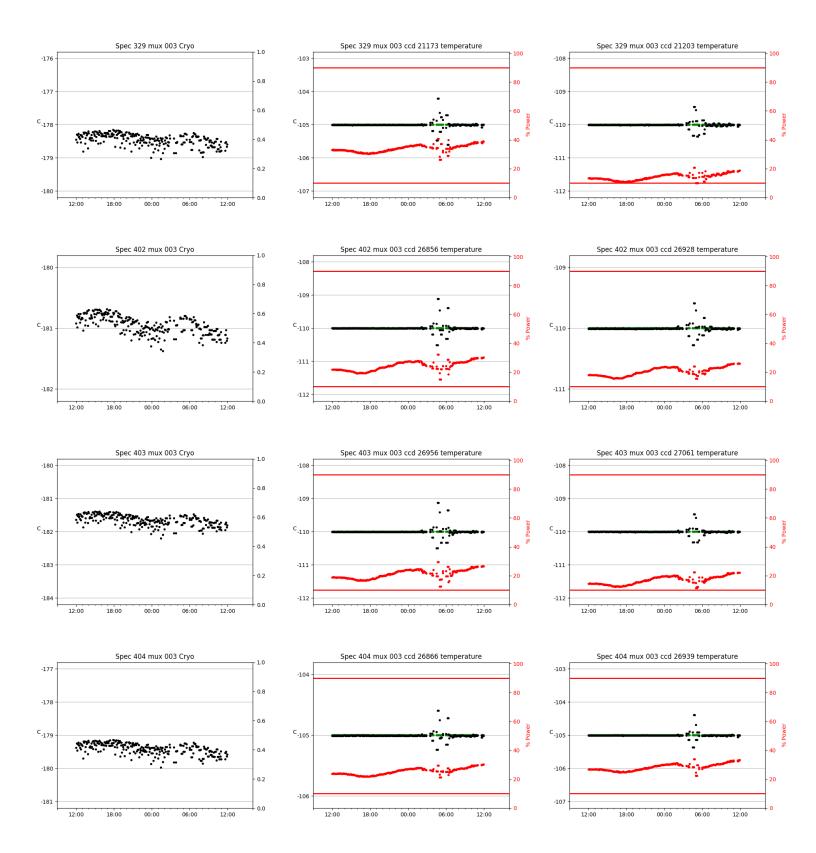

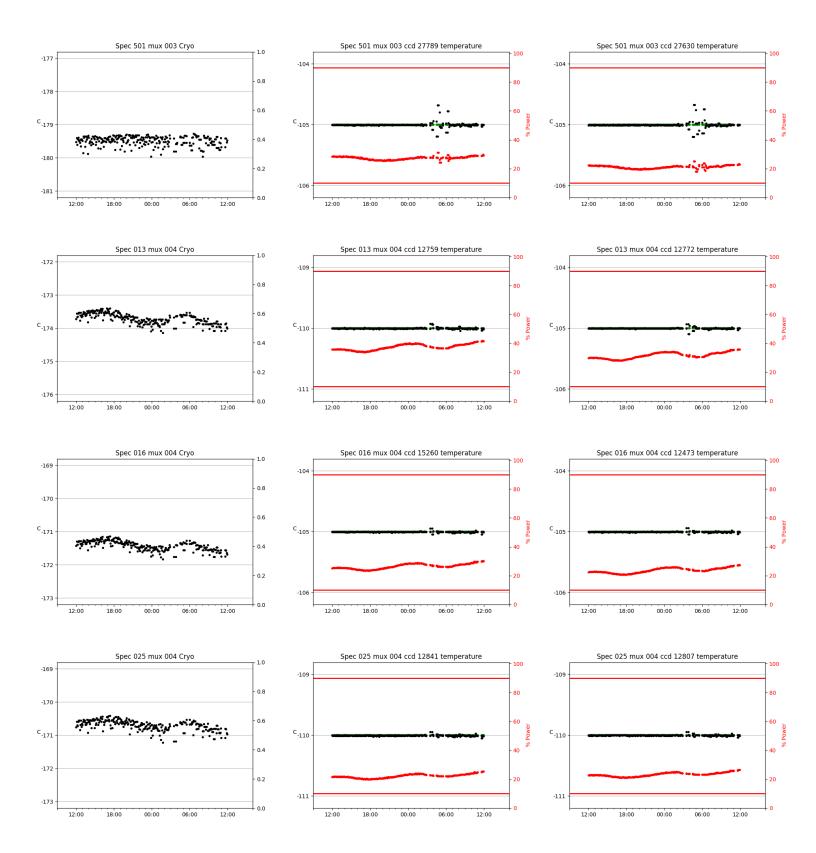

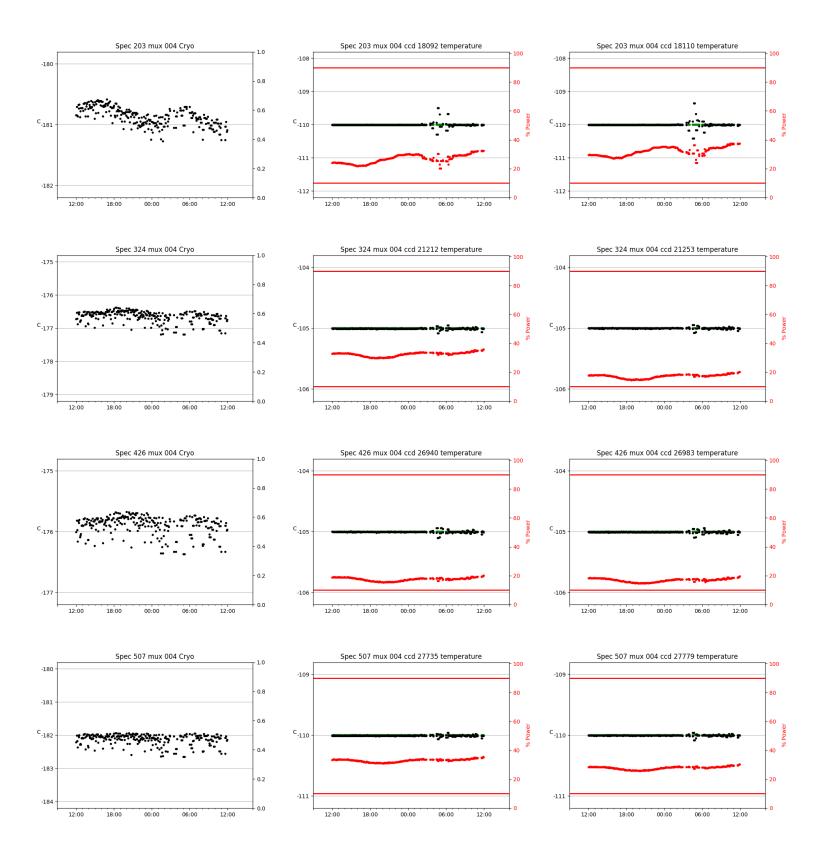

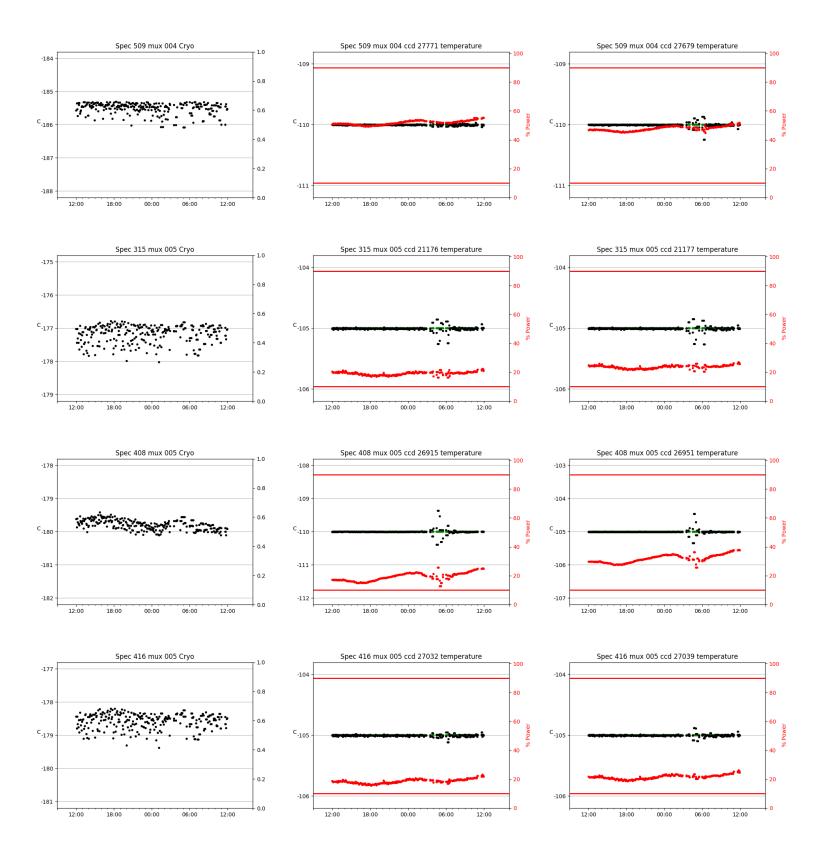

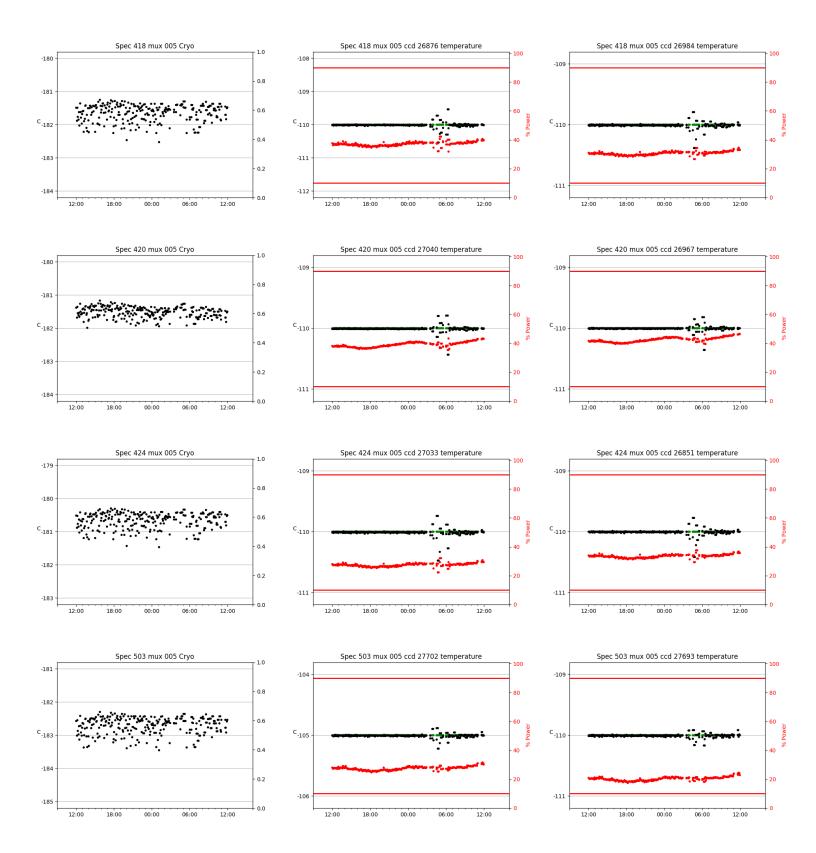

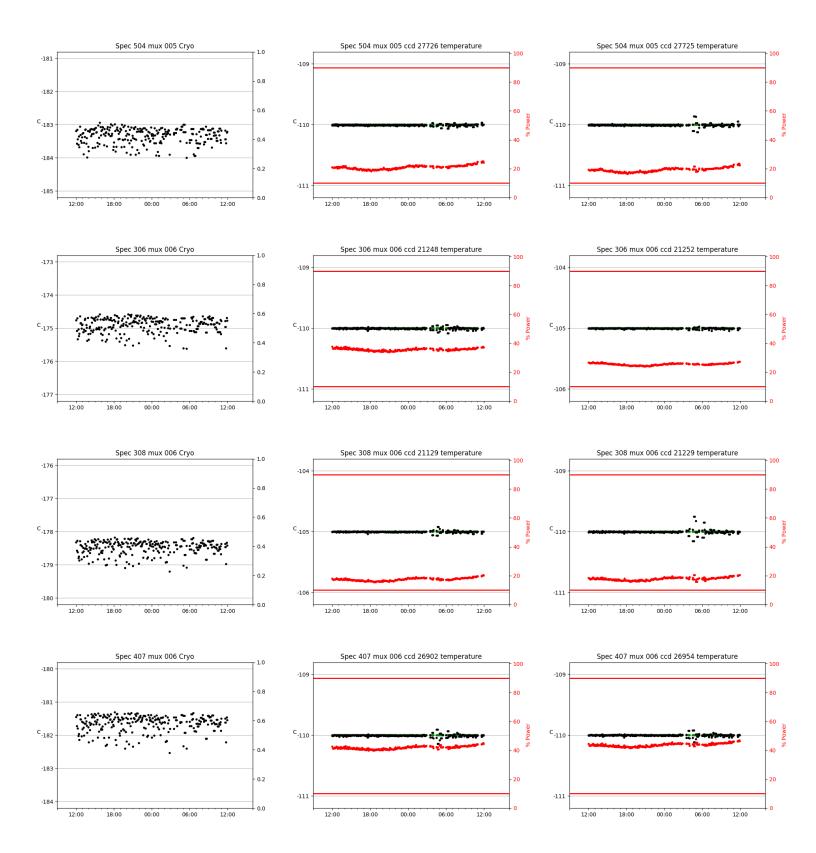

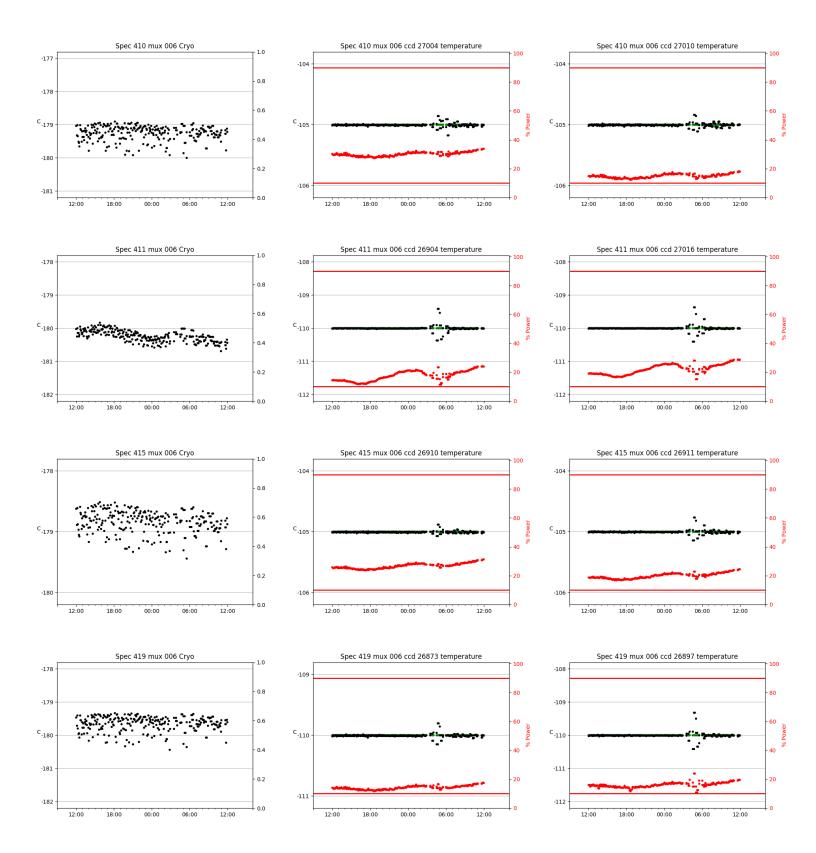

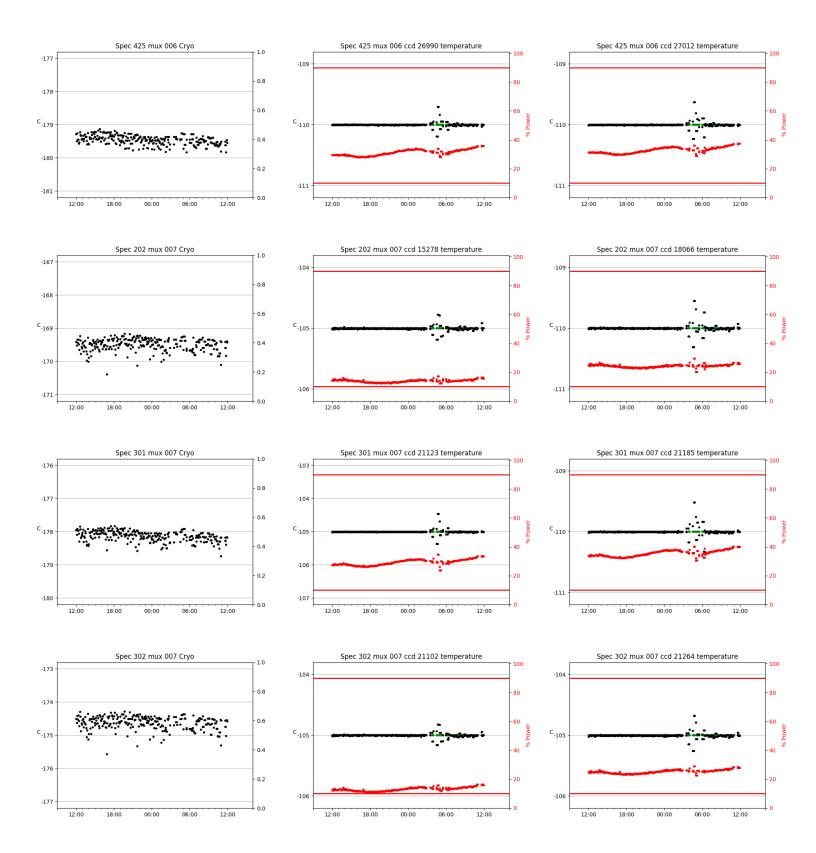

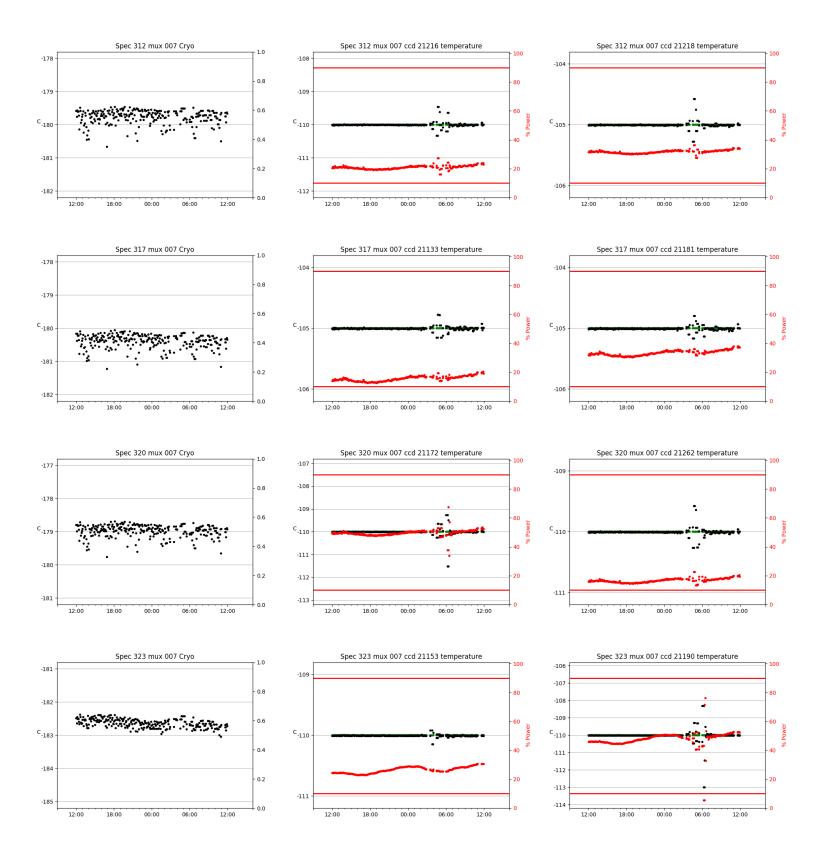

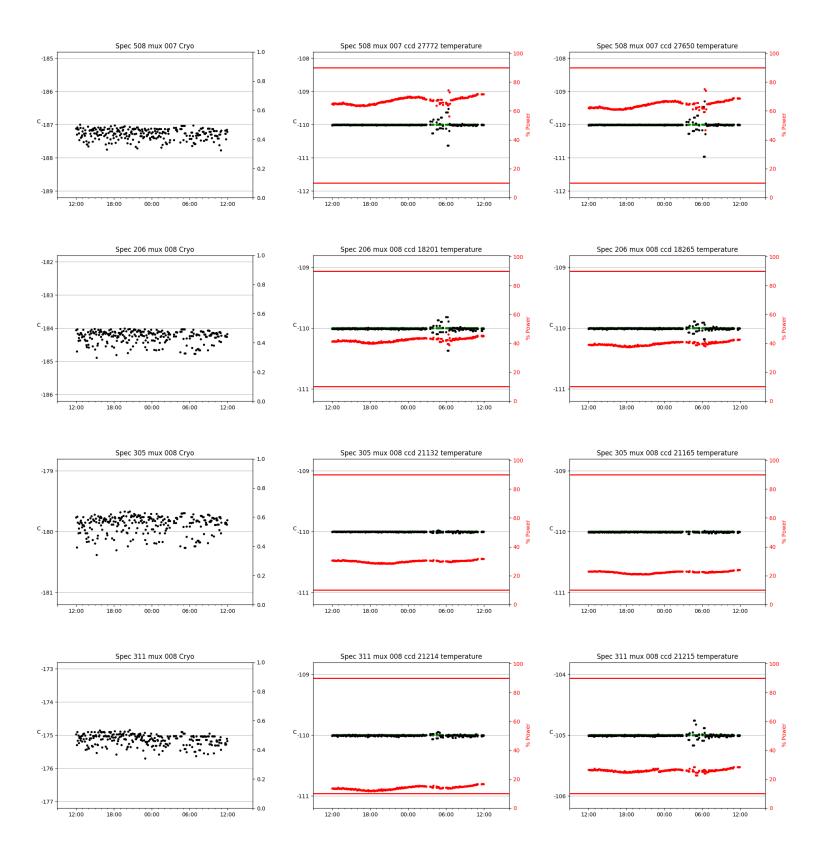

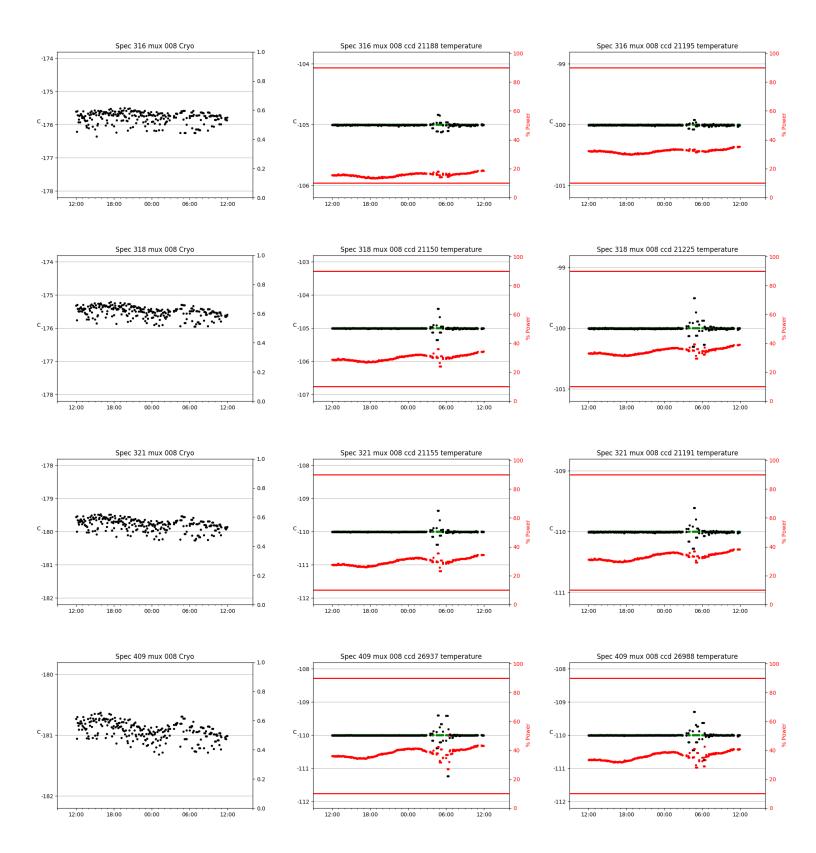

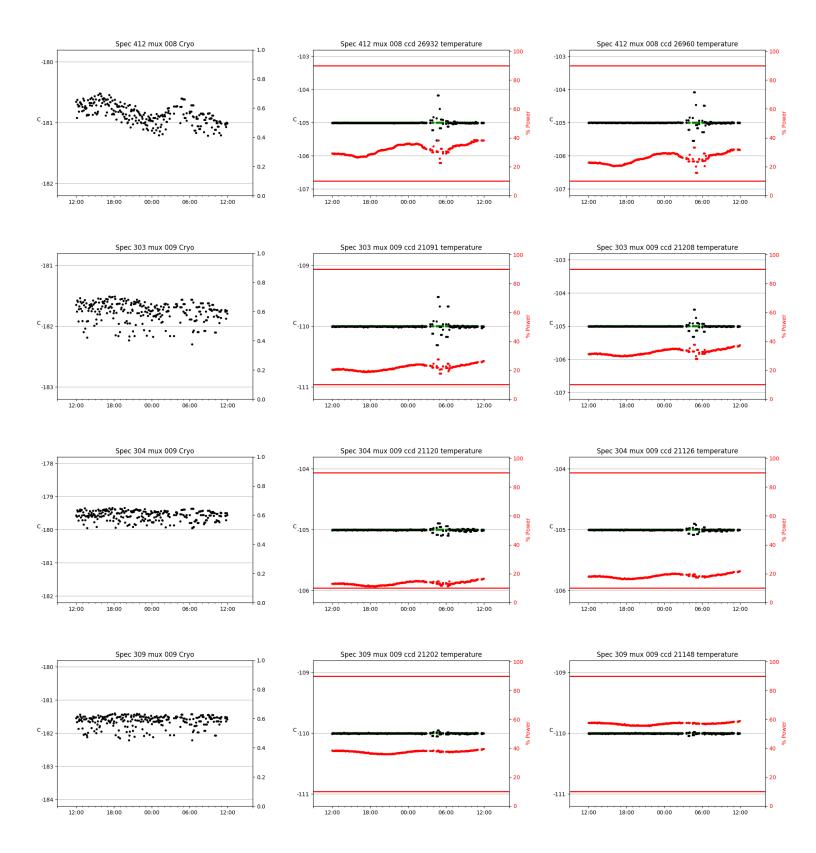

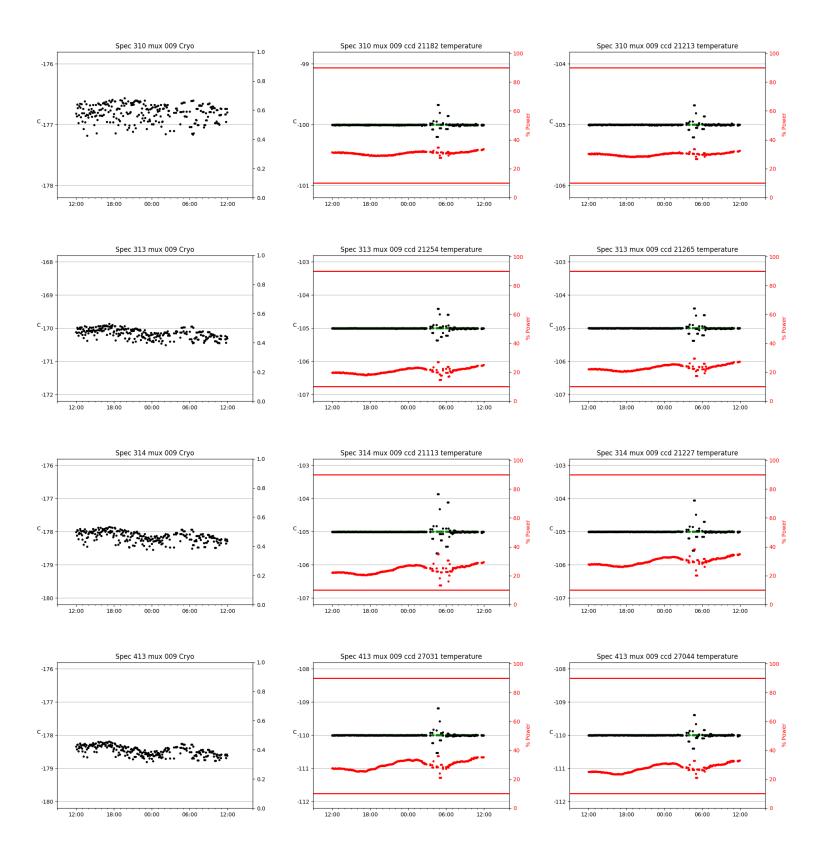

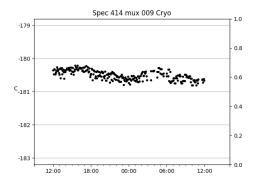

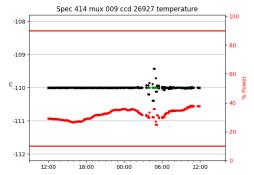

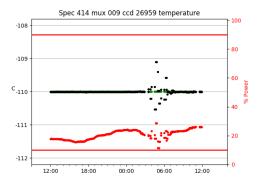

## 3 Weather

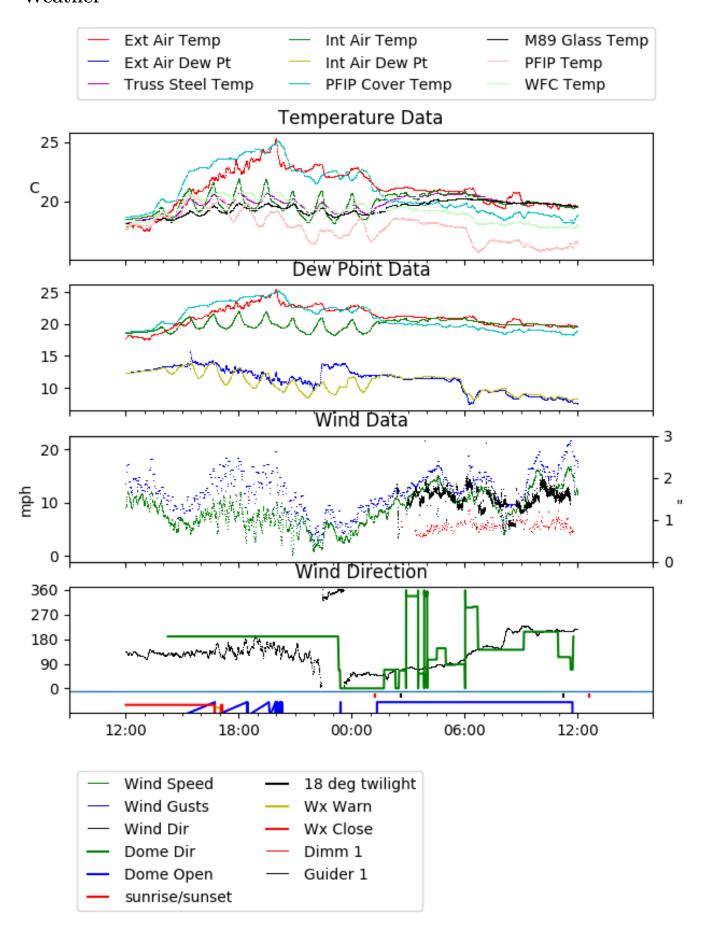

## 4 Virus Enclosures

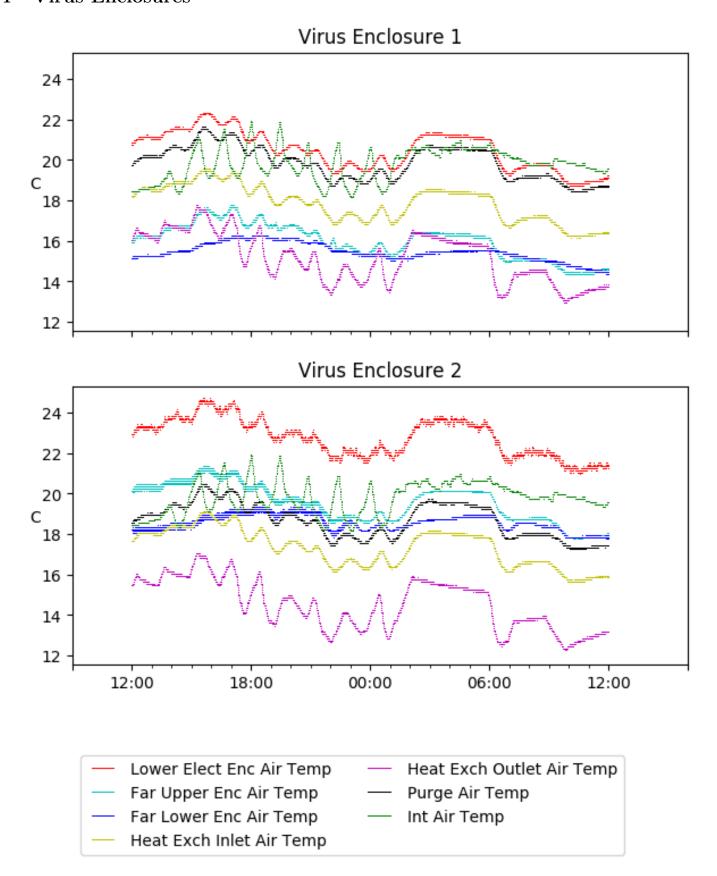

# 5 Server Up Time

Current server run times:

tracker uptime: 15:04:57 (hh:mm:ss) tcs uptime: 15:05:19 (hh:mm:ss) pas uptime: 15:05:36 (hh:mm:ss) pfip uptime: 15:05:41 (hh:mm:ss) legacy uptime: 15:06:51 (hh:mm:ss) lrs2 uptime: 1280:02:36 (hh:mm:ss) virus uptime: 96:09:05 (hh:mm:ss)

# Server Uptime

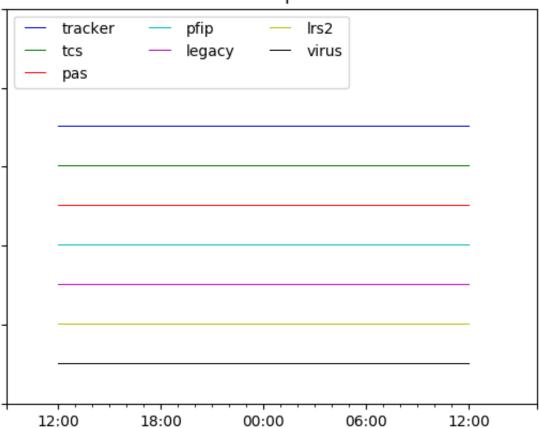